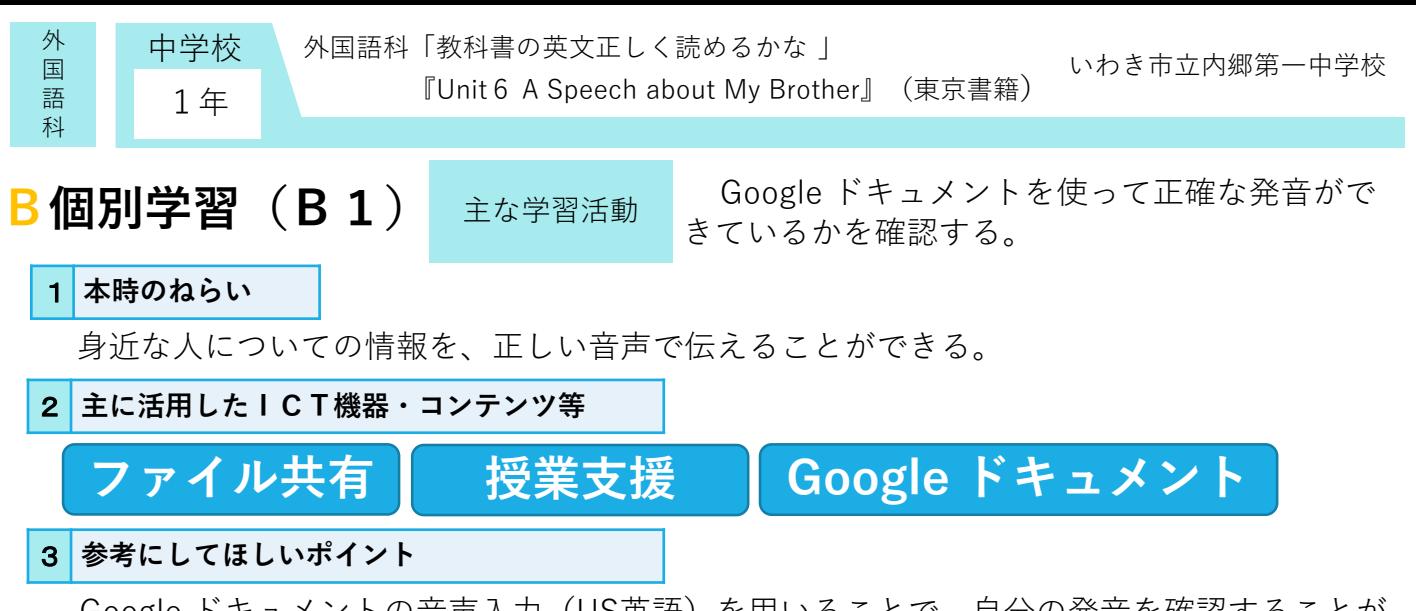

Google ドキュメントの音声入力(US英語)を用いることで、自分の発音を確認することが できる。特に欠落しやすい三単現のsの場面で使うことで、sの存在や発音に、より意識を向 けることとなり、文脈を通して促すことができる。

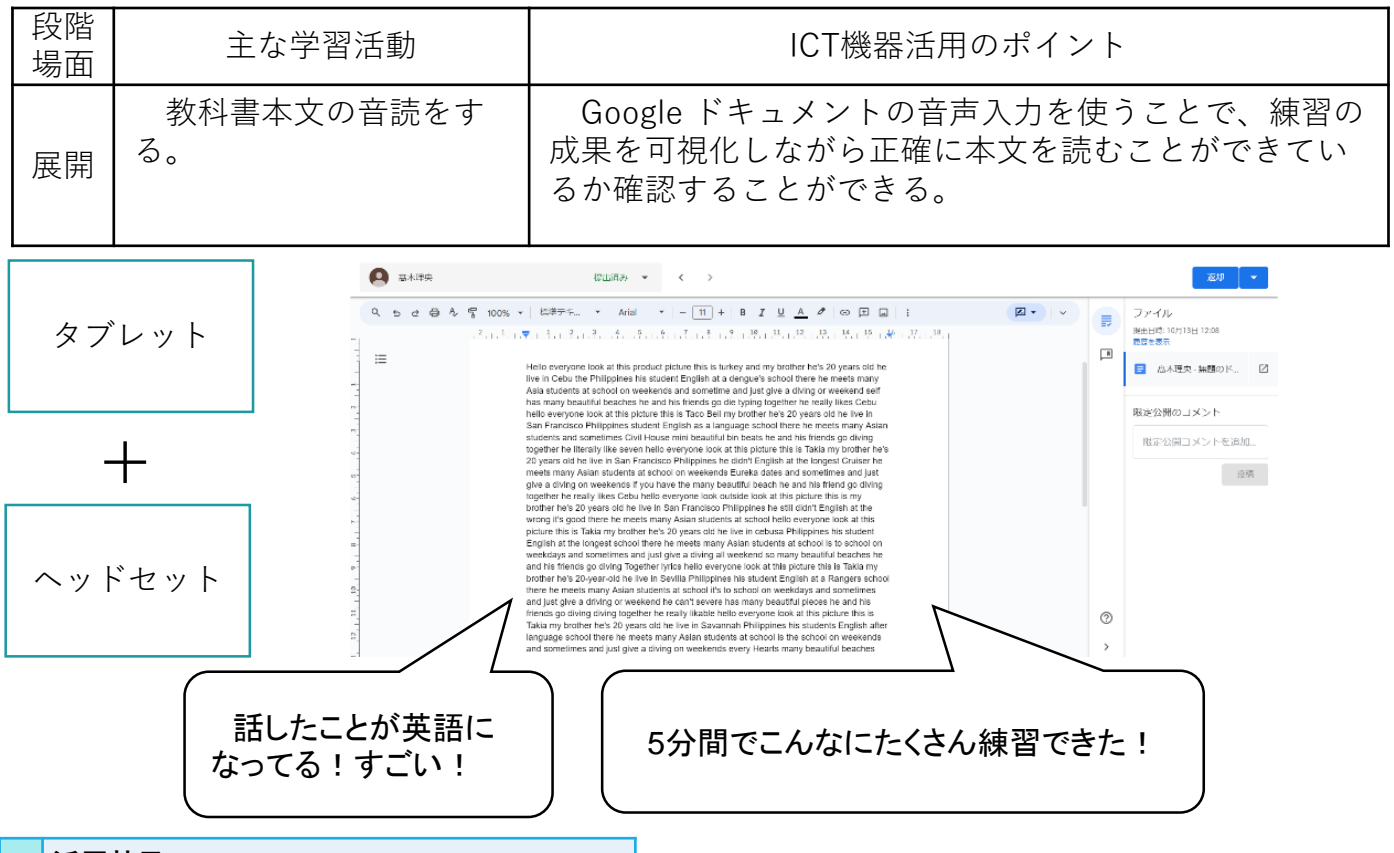

## 4 **活用効果**

音声入力をすることによって、生徒は自分の発話の正確さをより意識することができ、正しく発音す ることにつなげることができた。また、入力過程を残すことで、生徒の努力の過程が可視化でき、技能 獲得に向けて努力するという主体的に学習に取り組む態度の評価の参考にすることもできた。

## 5 **アドバイザーからのコメント**

Google ドキュメントの音声入力(US英語)を用いて、英語の発音練習をすることはすばらしいアイデ アで驚きました。確かに、発話した内容が英語で表示されるので、正確さと同時に努力の足跡が記録され、 学習意欲が高まりますね。 いっぷ しゅうしゃ しゅうしゃ しゅうしゅん (東京工業大学 赤堀侃司)

音声入力を用いることで発話の正確さを文章化で確認することができ、修正すべき点が可視化されるこ とで正確な発話となることが期待できます。また、練習の成果があわせて可視化できるという点において も、学びに向かう力を生み出す原動力となりそうです。 (福島大学 平中宏典)